# 如何正确运用χ检验——Wald's检验与SAS实现

胡纯严1,胡良平1,2\*

(1. 军事科学院研究生院,北京 100850; 2. 世界中医药学会联合会临床科研统计学专业委员会,北京 100029 \* 通信作者:胡良平,E-mail:lphu927@163. com)

【摘要】 本文目的是介绍Wald's检验与SAS实现。具体内容涉及以下9个方面,即一般Wald's检验、稳健Wald's检验、 约束Wald's *χ*<sup>2</sup> 检验、广义Wald's检验、广义Wald's对数线性检验、Wald's *F*检验、Wald's校正*F*检验、Wald's对数线性*F*检验 和校正Wald's对数线性*F*检验。本文通过两个实例并借助SAS软件,实现前述提及的大多数Wald's检验。

【关键词】 Wald's检验;稳健Wald's检验;Wald's约束*χ*<sup>2</sup> 检验;广义Wald's检验;*χ*<sup>2</sup> 分布

中图分类号:R195. 1 文献标识码:A doi:10. 11886/scjsws20211110008

How to use  $\chi^2$  test correctly——the Wald's test and the implementation of SAS software

*Hu Chunyan*<sup>1</sup>, *Hu Liangping*<sup>1,2<sup>\*</sup></sup>

(1*. Graduate School*,*Academy of Military Sciences PLA China*,*Beijing* 100850,*China*; 2*. Specialty Committee of Clinical Scientific Research Statistics of World Federation of Chinese Medicine Societies*,*Beijing*

100029,*China*

\* *Corresponding author*: *Hu Liangping*,*E-mail*:*lphu*927*@*163*. com*)

【Abstract】 The purpose of this article was to introduce the Wald΄s test and the SAS implementation. The specific contents involved the following nine aspects, namely the general Wald's test, the robust Wald's test, the constrained Wald's  $\chi^2$  test, the generalized Wald's test, the generalized Wald's log-linear test, the Wald's  $F$  test, the Wald's adjusted  $F$  test, the Wald's log-linear  $F$ test and the adjusted Wald΄s log-linear *F* test. The paper used two examples and the SAS software to achieve most of the Wald΄s tests mentioned above.

**[Keywords]** Wald's test; Robust Wald's test; Wald's constrained  $\chi^2$  test; Generalized Wald's test;  $\chi^2$  distribution

在构建广义线性回归模型、Cox 比例和非比例 风险回归模型的过程中,常涉及参数的检验问题, 例如:检验部分或全部回归系数是否为0;还会涉及 前述提及的各种情形下回归系数的区间估计问题; 在处理复杂抽样设计定性资料时,可能会涉及一维 频数分布表资料和二维频数分布表资料的独立性 假设检验问题。本文介绍解决前述提及的三类问 题所需要的Wald's检验及其SAS实现。

## 1 Wald's检验统计量的种类

# $1.1$  一般 Wald's 检验统计量和稳健 Wald's 检验 统计量

设 logistic回归模型中只有一个自变量,则检验 回归系数β是否为0,可用以下两个公式<sup>[1-3]</sup>之一:

$$
Z = \frac{\hat{\beta}}{SE_{\hat{\beta}}} \sim N(0, 1)
$$
 (1)

$$
W = \left(\frac{\hat{\beta}}{SE_{\hat{\beta}}}\right)^2 \sim \chi_1^2
$$
 (2)

在式(1)和式(2)中,*β*̂ 是 *β* 的最大似然估计值, 可表示为 *β*̂ mle,简化表达成 *β*̂ ;*SEβ*̂为 *β*̂的标准误,

$$
SE_{\hat{\beta}}^2 = \mathrm{I}^{-1}(\hat{\beta}) = \mathrm{I}^{-1}\left[-\frac{\partial^2 l(\beta)}{\partial \beta^2}\right], \mathbb{L} \mathcal{L} \mathcal{L} \mathrm{I}(\cdot) \mathcal{H} \hat{\mathcal{F}} \hat{\mathcal{F}},
$$

(*l β*)为对数似然函数;*Z*服从标准正态分布,*W* 服从 自由度*df*=1的*χ*<sup>2</sup> 分布。

设 logistic 回归模型中的回归系数向量 *β* 具有 *K* 个分量,在 SAS/STAT 的 PHREG 过程中,给出的 5 个 检验统计量(即似然比检验统计量、一般评分检验统 计量、Wald's检验统计量、稳健评分检验统计量和稳 健Wald's检验统计量)都服从自由度*df*=*K*的*χ*<sup>2</sup> 分布。 这5种检验都可以用于检验回归模型中全部回归系 数是否都等于0,即 $H_0:$ β=0。其中,一般Wald's检验 统计量和稳健Wald's检验统计量的定义[45]如下:

$$
\chi_{w}^{2} = \hat{\beta'} \left[ \frac{\partial^{2} l(\hat{\beta})}{\partial \beta^{2}} \right] \hat{\beta}
$$
 (3)

$$
\chi_{\scriptscriptstyle Rw}^2 = \hat{\beta}' \left[ \hat{V}_s \left( \hat{\beta} \right) \right]^{-1} \hat{\beta} \tag{4}
$$

 $\pm\,\mathrm{rk}(4)$ 中, $\hat{V}_\mathrm{s}(\hat{\beta})$ 是稳健中间方差估计量[见下 面的式(5)],其计算过程如下:对于第(*i i*=1,2,…,*n*)  $\triangle$ 受试者,让 $X_i$ , $w_i$ 和 $Z_i(t)$ 分别代表观测时间、权重 和在时刻 *t*的协变量向量;让 ∆i代表事件指示变量;  $\exists$ **i**  $Y_i(t) = I(X_i \geq t)$ ;  $\exists$ **i**  $\overline{Z}(\beta, t) = \frac{S^1(\beta, t)}{S^0(\alpha, t)}$  $S^0(\beta,t)$ ; it  $S^{(r)}(\beta, t)$  =  $\sum_{i=1}^{n} w_i Y_i(t) e^{\beta' Z_i(t)} Z_i^{\otimes r}(t), r = 0, 1$ 。于是, 第 $i(i=1,2,$ ⋯,*n*)个受试者的评分残差定义如下: *Li*(*β*)= Δ*i*[ *Zi*(*Xi*)- *Z*ˉ (*β*,*Xi*)]-

$$
\begin{aligned} \n\chi_i(\boldsymbol{\beta}) &= \Delta_i \left[ \left( \boldsymbol{Z}_i \left( \boldsymbol{X}_i \right) - \boldsymbol{Z} \left( \boldsymbol{\beta}, \boldsymbol{X}_i \right) \right] - \right. \\ \n\sum_{j=1}^n \Delta_j \frac{w_j Y_i \left( \boldsymbol{X}_j \right) e^{\boldsymbol{\beta}' \boldsymbol{Z}_i \left( \boldsymbol{X}_j \right)}}{S^0 \left( \boldsymbol{\beta}, \boldsymbol{X}_j \right)} \left[ \boldsymbol{Z}_i \left( \boldsymbol{X}_j \right) - \bar{\boldsymbol{Z}} \left( \boldsymbol{\beta}, j \right) \right] \n\end{aligned}
$$

Binder于 1992年将权重整合到分析之中,推导 出*β*̂ 的稳健中间方差估计量:

$$
\hat{V}_s(\hat{\beta}) = I^{-1}(\hat{\beta}) \left\{ \sum_{i=1}^n \left[ w_i L_i(\hat{\beta}) \right]^{\otimes 2} \right\} I^{-1}(\hat{\beta}) \tag{5}
$$

式(5)中,*I*(*β*̂ )是观测的信息矩阵,*a*⊗2 = *aa'*。

注意: 当 $w_i$ ≡1, $\hat{V}_S(\hat{\beta})$  =  $D'D$ ,此处, $D$ 是DFBETA残 差矩阵(说明:DFBETA变量与回归分析资料中每一 个观测有关,它是用来度量每个观测对回归系数影 响大小的一个差量δ $\hat{\beta_i}$  =  $\hat{\beta}$  -  $\hat{\beta_{(i)}}$ , 其中 $\hat{\beta}$ 是全部观测 所对应的回归系数或回归系数向量,而*β*̂ (*i*)是第*i*个观 测不在回归模型中所对应的回归系数或回归系数 向量)。

【说明】Wald's 检验统计量可用于检验单个回 归系数或全部回归系数是否为 0;可用于检验已进 入回归模型中的自变量是否可以被删除;还可用于 估计回归系数的置信区间。

1.2 约束 Wald's  $\chi^2$ 检验

关于回归系数*β*的线性假设可以表述如下:

$$
H_0: L\beta = c \tag{6}
$$

式(6)中,*L*是线性假设的系数矩阵;*c*是常数向 量;回归系数 *β* 的向量包含斜率参数和截距参数。 与检验假设 *H*0对应的约束 Wald's *χ*<sup>2</sup> 检验统计量 见式(7):

$$
\chi_{\Psi}^{2} = (L\beta - c)^{2} \left[ L\hat{V}(\hat{\beta})L^{2} \right]^{-1} (L\beta - c) \sim \chi_{df}^{2} \tag{7}
$$

 $\vec{\mathbf{X}}$ (7)中, $\hat{V}(\hat{\beta})$ 是估计的协方差矩阵;自由度  $df$ =L的秩; $\chi^2_\mathrm{w}$ 服从自由度为 $df$ 的渐近 $F$ 分布。 $\hat{V}(\hat{\beta})$ 

可以是基于模式的起方差短
$$
\boxed{-\frac{\partial^2 l(\hat{\beta})}{\partial \beta^2}}\boxed{-\frac{1}{\mathbf{E}^2}}\mathbb{I}
$$

稳健中间协方差矩阵 $\hat{V}_s\left(\beta\right)$ [参见前面的式(5)]。

【说明】当取常数向量 *c*=0 时,此检验方法可用 于检验回归模型中参数是否为0。

# 1. 3 广义 Wald's 检验统计量与广义 Wald's 对数 线性检验统计量

#### 1. 3. 1 概述

在 SAS/STAT 的 SURVEYFREQ 过程中,针对复 杂抽样设计(包括整群抽样和分层抽样)频数资料, 有两种检验二维列联表资料中行、列两变量之间独  $\pm$ 性假设的新方法,即广义 Wald's  $\chi^2$ 检验与广义 Wald's对数线性 *χ*'检验。其中,广义Wald's *χ*'检验 法是基于加权观察频数与加权期望频数之差量构造 出来的;而广义Wald's对数线性 $\chi^2$ 检验法是基于对 数优势比构造出来的。在构造这两种检验方法的过 程中,都将复杂抽样设计考虑在内。在大样本条 件下,前述提及的两种检验统计量均服从自由度 *df*=(*R*-1)(*C*-1)的*χ*<sup>2</sup> 分布。然而,依据实际的显著性 水平和检验效能来考量,前述提及的两种检验方法 已显示出较差的表现,特别是对于具有大的格频数 或相对较小群数的二维列联表资料更是如此。为 此,有多位统计学家提出了改进的建议,即采用*F*检 验(用于2×2列联表资料)和校正*F*检验(用于非2×2 列联表资料)。*F*检验和校正*F*检验比前述提及的两  $\hbar\chi^2$ 检验更稳定 $^{[4]}$ 。

## 1. 3. 2 广义 Wald's  $\chi^2$ 检验统计量

在二维列联表资料中行、列两变量之间独立性 假设成立的条件下,期望格频数的计算方法如下:

$$
E_{re} = \frac{\hat{N}_{r} \times \hat{N}_{c}}{\hat{N}}
$$
\n(8)

 $\exists \vec{x}$ (8)中, $\hat{N}_{\epsilon}$ 与 $\hat{N}_{\epsilon}$ 分别代表第 $r$ 行与第 $\epsilon$ 列上估 计的频数,*N*̂代表估计的总频数。总体加权频数等 于期望频数的无效假设,可以采用下式表达:

$$
H_0: Y_{rc} = N_{rc} - E_{rc} = 0 \tag{9}
$$

式(9)中,*r*=1,2,…,(*R*-1),*c*=1,2,…,(*C*-1)。于是, 广义Wald's检验统计量的定义见下式:

$$
Q_{w} = \hat{Y}' \Big[ H \hat{V} \Big( \hat{N} \Big) H' \Big]^{-1} \hat{Y} \sim \chi_{dy}^{2}, df = (R-1)(C-1) \quad (10)
$$

式(10)中,*Y*̂ 是由(*R*-1)(*C*-1)个观察加权频数 与期望加权频数之差量 $\left(\hat{N}_{\kappa} - E_{\kappa}\right)$ 组成的数组,  $H\hat{V}\bigl(\hat{N}\bigr)H'$ 是 $\hat{Y}$ 的方差的估计值, $\hat{V}\bigl(\hat{N}\bigr)$ 是 $\hat{N}_{\kappa}$ 估计值的 协方差矩阵。在 SAS/STAT 的 SURVEYFREQ 过程 中,方差估计方法共有6种,即台劳级数方差估计量、

复制方差估计量、自助法、平衡重复复制(BBR)法、 Fay's BBR 法和刀切法[4] ,因篇幅所限,此处从略。 *H* 是一个*Q*×*P*阶矩阵,其中,*Q=*(*R*-1)(*C*-1),*P*=*R*×*C*。 *H*矩阵的元素为*Y*̂ 的元素关于*N*̂ 的元素的偏导数。

# $1.$   $3.$   $3$   $\;$   $\cap$   $\vee$   $\vee$   $\vee$   $\vee$   $\vee$   $\vee$   $\vee$   $\vee$   $\vee$   $\vee$   $\vee$   $\vee$   $\vee$   $\vee$   $\vee$   $\vee$   $\vee$   $\vee$   $\vee$   $\vee$   $\vee$   $\vee$   $\vee$   $\vee$   $\vee$   $\vee$   $\vee$   $\vee$   $\vee$   $\vee$   $\vee$   $\vee$   $\vee$

对于 *R* 行 *C* 列的二维列联表资料,广义 Wald's 对数线性检验基于一个(*R*-1)(*C*-1)维的数组导出, 其元素 $\hat{Y}_n$ 定义如下:

$$
\hat{Y}_{re} = \text{log}\hat{N}_{re} - \text{log}\hat{N}_{rc} - \text{log}\hat{N}_{Re} + \text{log}\hat{N}_{RC}
$$
\n(11)

 $\exists \vec{x}$ (11)中, $\hat{N}_n$ 是二维表中第( $r,c$ )格上被估计的 总频数。行与列变量之间的独立性假设可采用下 式来表达:

$$
H_0: Y_{rc} = 0 \tag{12}
$$

式(12)中,*r*=1,2,…,(*R*-1),*c*=1,2,…,(*C*-1)。于 是,广义Wald's对数线性检验统计量的定义见下式:

$$
Q_L = \hat{Y}' \left[ \hat{V} \left( \hat{Y} \right) \right]^{-1} \hat{Y} \sim \chi_{df}^2, \, df = (R - 1)(C - 1) \tag{13}
$$

式(13)中, $\dot{Y}$ 是 $\dot{Y}_r$ 的 $(R-1)(C-1)$ 维的数组, *V*̂ (*Y*̂ )是*Y*̂ 的方差估计值,其计算见下式:

$$
\hat{V}\left(\hat{Y}\right) = AD^{-1}\hat{V}\left(\hat{N}\right)D^{-1}A'\tag{14}
$$

式 $(14)$ 中, $\hat{V}(\hat{N})$ 是估计量 $\hat{N}_{\kappa}$ 的协方差矩阵; *D* 是一个对角矩阵,其对角线上的元素为估计的总数 *N*̂ *rc*;*A* 是一个 *Q*×*P* 阶矩阵,其中,*Q=*(*R*-1)(*C*-1),*P*= *RC×RC*。

# 1. 3. 4 Wald's *F*检验统计量与 Wald's校正 *F*检验 统计量

基 于 公 式(10)得 到 Wald's *F* 检 验 统 计 量 见 式(15):

$$
F_w = \frac{Q_w}{(R-1)(C-1)} \sim F_{(d_1; d_2)}
$$
\n(15)

式(15)中, $F_w$ 服从分子自由度 $df_1=(R-1)(C-1)$ 、 分母自由度为*df*2的*F*分布。

对于大于 2×2 表的二维列联表资料,需要计算 校正的 *F* 检验统计量。基于公式(10)得到 Wald's 校正*F*检验统计量见式(16):

$$
F_{\text{ADJ-w}} = \frac{Q_{w}(s-k+1)}{k \times s} \sim F_{(d_{f_1}, d_{f_2})}
$$
\n
$$
\vec{\mathfrak{X}}(16) \vec{\mathfrak{Y}}, k = df_1 = (R-1)(C-1), s = df_2
$$
\n(16)

上面提及的 *df*2的取值与抽样设计和方差估计 方法有关。如果采用台劳级数法估计方差, df =群 数-层数;如果没有群数,df<sup>2</sup>=观测数-层数;若不是 分层设计,*df*2=群数-1。如果采用复制法估计方差, *df*2=复制数。如果采用 BBR 法估计方差,*df*2=层数。 如果采用自助法和刀切法估计方差, df = 群数-层 数;如果没有群数,df<sup>2</sup>=观测数-层数;若不是分层设 计,*df*2=群数-1。

# 1. 3. 5 Wald's 对 数 线 性 *F* 检 验 统 计 量 与 校 正 Wald's对数线性*F*检验统计量

基于公式(13)得到 Wald's 对数线性 *F* 检验统 计量见式(17):

$$
F_{L} = \frac{Q_{L}}{(R-1)(C-1)} \sim F_{(df_{1};\,df_{2})}
$$
\n(17)

基于公式(13)得到校正 Wald's 对数线性 *F* 检 验统计量见式(18):

$$
F_{\text{ADJ-L}} = \frac{Q_L(s - k + 1)}{k \times s} \sim F_{(d_1; d_2)} \tag{18}
$$

在式(17)和式(18)中,有关变量或符号的含义 与式(15)和式(16)后面的解释完全相同,此处从略。

## 2 实例与SAS实现

#### 2. 1 问题与数据

【例1】为研究2型糖尿病患病的危险因素,某研 究者随机选取某市社区常见慢性非传染性疾病的筛 查中检出的2型糖尿病患者113例,同时在社区随机 选取120名正常人,收集他们的相关资料,包括年龄 (岁),性别(0=男性,1=女性),吸烟情况(0=不吸烟, 1=吸烟),饮酒情况(0=不饮酒,1=饮酒),2型糖尿病 (MD)家族史(0=无,1=有),动脉粥样硬化血栓形成 (AT)家族史(0=无,1=有),收缩压(mmHg)、舒张压 (mmHg)。用 1 和 0 分别表示患与未患 2 型糖尿病。 表 1 列出了部分研究对象的资料<sup>[6]</sup>。试采用合适的 方法分析哪些因素易导致受试对象患2型糖尿病。

| $\sim$ $\sim$ |                |          |          |          |          |          |           |                |          |
|---------------|----------------|----------|----------|----------|----------|----------|-----------|----------------|----------|
| 编<br>号        | 别<br>性         | 年龄(岁)    | 是否吸烟     | 是否饮酒     | MD家族史    | AT家族史    | 收缩压(mmHg) | 舒张压(mmHg) 是否患病 |          |
|               | $\overline{0}$ | 70       |          | $\theta$ |          |          | 135       | 70             |          |
| $\bigcap$     | $\Omega$       | 48       |          |          |          |          | 130       | 70             |          |
| $\cdots$      | $\cdots$       | $\cdots$ | $\cdots$ | $\cdots$ | $\cdots$ | $\cdots$ | $\cdots$  | $\cdots$       | $\cdots$ |
| 232           | $\theta$       | 33       |          | $\Omega$ |          |          | 120       | 80             |          |
| 233           |                | 38       | $\Omega$ | $\Omega$ | $\Omega$ | $\Omega$ | 118       | 80             |          |

表1 2型糖尿病相关危险因素的调查资料

【例 2】文献[4]提供了一个关于学生信息系统 (SIS)的顾客满意度调查资料。这次抽样调查的抽 样设计是两阶段分层随机抽样设计。在第1阶段的 各层中,根据学校的规模,采用按比例和无放回的 概率抽样方式抽取学校。从每一个被抽取的学校 中,随机抽取 5 名工作人员(包括 3 名教师以及 2 名 管理者或指导者)完成SIS满意度问卷调查。SAS数 据集*SIS\_Survey*包含抽样结果和数据分析所需要的 抽样设计信息。主要变量及含义如下:

Response(结果变量,即对 SIS 的满意程度):很 不满意、不满意、中立、满意、很满意;State(州):乔治 亚州、美国南卡罗来纳州、美国北卡罗来纳州; Newuser(用户类型):新用户、续用用户;School(学 校):第 1 阶段的抽样单位;SamplingWeight(抽样权 重):基于每个抽样阶段来计算并根据是否缺失数 据进行调整;SchoolType(学校类型):高中、初中; Department(部门):教师、管理者或指导者。其中, State(州)和 Newuser(用户类型)是两个分层因素, 共形成6层;School(学校)是群,共抽取了370个群。 总样本含量为370×5=1850人。

基于此资料进行以下两种分析:1试分析 Response(结果变量,即对 SIS 的满意程度)的频数 分布;②试分析 SchoolType(学校类型)与 Response (结果变量,即对 SIS 的满意程度)两变量之间是否 互相独立。

#### 2. 2 SAS实现

#### 2. 2. 1 分析例1资料所需的SAS程序

【分析与解答】设所需要的SAS程序如下:

data abc;

infile 'D:\MXWTTJXS\prg35\_3. dat';

- input X1-X8 Y;
- run;

proc logistic data=abc descending;

model Y=X1-X8/cl stepwise sle=0. 5 sls=0. 02; run;

【程序说明】因本例中的数据很多,以文本格 式存储在 D 盘文件夹 MXWTTJXS 中,数据文件名 为 prg35\_3. dat;model 语句中的选项"sle=0. 5 sls= 0. 02"是为了演示 SAS 软件在逐步回归分析过程 中的具体表现,即选变量进入回归方程采用的是 评分检验;而从回归模型中删除自变量采用的是 Wald's 检验。同时,还可以看到:检验回归模型中 全部自变量的回归系数同时为 0 时,采用了 3 种检 验方法,包括似然比检验、评分检验和 Wald's 检 验;估计回归系数的置信区间采用的是 Wald's 检验。

## 【SAS输出结果及解释】

检验全局原假设:BETA=0

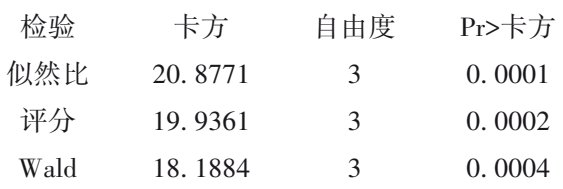

以上输出的是采用3种检验方法检验回归模型 中3个回归系数同时为0的检验结果,因*P*值都小于 0. 05,说明 3 个自变量对因变量的影响都具有统计 学意义,应该保留在回归模型中。

【说明】因篇幅所限,上面仅呈现了部分与 Wald's检验有关的输出结果,故不适合给出统计结 论和专业结论。

## 2. 2. 2 分析例2资料中第1个问题所需的SAS程序

【分析与解答】设所需要的SAS程序如下: proc surveyfreq data=SIS\_Survey nosummary; tables Response / clwt nopct chisq plots=WtFreq-

Plot;

strata State NewUser; cluster School; weight SamplingWeight; run;

/\* One-Way Frequency Table

Confidence Limits for Percentages

Rao-Scott Chi-Square Goodness-of-Fit Test --\*/

ods graphics on;

proc surveyfreq data=SIS\_Survey nosummary;

tables Response / clwt nopct chisq

plots=WtFreqPlot;

strata State NewUser;

cluster School;

weight SamplingWeight;

run;

【程序说明】tables 语句中指定结果变量;strata 语句中指定分层变量;cluster 语句中指定群变量; weight语句中指定权重变量。第 1个过程步产生单 因素(这里实际上是定性的结果变量 Response)频 数分布表;第 2 个过程步是采用 Rao-Scott's *χ*<sup>2</sup> 检验

进行拟合优度检验。

【SAS输出结果及解释】

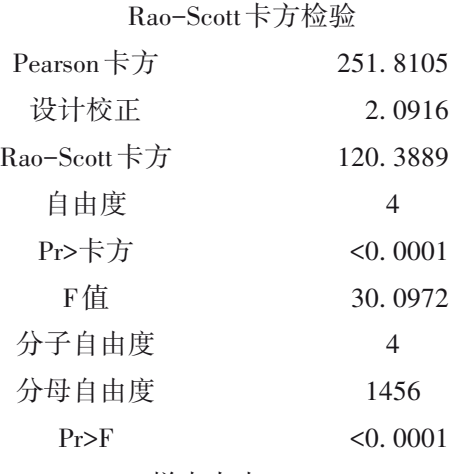

#### 样本大小=1850

以上输出的是拟合优度检验的结果。

【统计结论与专业结论】拟合优度检验的结果 为 *P*<0. 0001,说明评价结果(Response)5 个档次中 的频数不等,"中立"的频数最高,"很满意"的频数 最低。

#### 2. 2. 3 分析例2资料中第2个问题所需的SAS程序

【分析与解答】设所需要的SAS程序如下:

/\* Two-Way Crosstabulation Table ----------\*/

proc surveyfreq data=SIS\_Survey nosummary;

tables SchoolType \* Response /

plots=wtfreqplot(type=dot scale=percent groupby  $=_{\text{row}})$ :

strata State NewUser;

cluster School;

weight SamplingWeight;

run;

ods graphics off;

/\* Two-Way Crosstabulation Table

Row Percentages

Rao-Scott Chi-Square Test ------\*/

proc surveyfreq data=SIS\_Survey nosummary;

tables SchoolType \* Response / row nowt chisq wchisq;

strata State NewUser;

cluster School;

weight SamplingWeight;

run;

【SAS输出结果及解释】

Rao-Scott卡方检验 Pearson卡方 设计校正 Rao-Scott卡方 自由度 Pr>卡方 F值 分子自由度 分母自由度 Pr>F 样本大小=1850 18. 7829 2. 0766 9. 0450 4 0. 0600 2. 2613 4 1456 0. 0605

以上输出的是采用 Rao-Scott's *χ*<sup>2</sup> 检验法对 SchoolType(学校类型)与 Response(结果变量,即对 SIS 的满意程度)两变量之间互相独立假设的检验 结果。因*P*>0. 05,说明两变量之间的独立性假设成 立,即两种学校类型下评价结果的频数分布基本 相同。

【说明】Rao-Scott's *χ*<sup>2</sup> 检验法是校正设计后的  $\text{Pearson's}\ \chi^2$ 检验法,因篇幅所限,该方法的计算公 式从略,可参阅文献[4]。

【统计结论与专业结论】对学生信息系统(SIS) 的评价结果不会随着学校类型的改变而改变,也就 是说,各类学校给出的评价结果 5 种档次的频数分 布与前面所呈现的"单变量频数分布"的结果(即全 部被调查对象给出的评价结果)基本一致。

# 3 讨论与小结

## 3. 1 讨论

Wald's检验的应用场合比较多,不仅在广义线 性回归模型的构建过程中的多个环节(例如:在检 验全部回归系数是否为 0、从回归模型中是否需要 剔除某些自变量、求回归系数和优势比的置信区间 等)上发挥了重要作用,而且在分析复杂抽样调查 所得到的定性资料[7-10] 方面,也起着不可或缺的作 用。然而,在以下两种场合下,Wald's 检验不如似 然比检验的效果好[1]:情形一,样本含量较小;情形 二,回归系数的绝对值很大。

## 3. 2 小结

本文介绍了广泛应用于定性资料统计分析的 一类假设检验方法,即Wald's检验。在定性资料和 生存资料的回归分析中,常用的 Wald's 检验有:一 般 Wald's 检验、稳健 Wald's 检验和 Wald's 约束 *χ*<sup>2</sup> 检验;而在复杂抽样调查定性资料的独立性检验 中,常用的 Wald's 检验有:广义 Wald's 检验、广义 Wald's 对数线性检验、Wald's *F* 检验、Wald's 校正 *F*检验、Wald's对数线性 *F*检验和校正 Wald's对数 线性 *F* 检验。本文结合两个实例并借助 SAS 软件, 实现了前述提及的大多数检验。

# 参考文献

- [1] 王济川,郭志刚 . Logistic 回归模型:方法与应用[M]. 北京: 高等教育出版社,2001:123-144,237-262.
- [2] 茆诗松. 统计手册[M]. 北京:科学出版社,2003:996-1004.
- [3] Armitage P, Colton T. Encyclopedia of biostatistics [M]. 2<sup>nd</sup> edition. John Wiley & Sons, Inc, 2005: 3027-3039, 4605-4607, 4658-4659.
- [4] SAS Institute Inc. SAS/STAT®15.1 user's guide[M]. Cary, NC: SAS Institute Inc, 2018: 3405-3608, 5749-6006, 7223-7490,

7991-8092,9461-9578.

- [5] 邵军. Mathematical Statistics[M]. 2版. 北京:世界图书出版公 司,2009:393-470.
- [6] 胡良平. 面向问题的统计学:(2)多因素设计与线性模型分析 [M]. 北京:人民卫生出版社,2012:418-432.
- [7] 崔壮,胡良平 . 复杂调查资料的特点与统计分析方法概述 [J]. 四川精神卫生,2017,30(5):410-414.
- [8] 刘媛媛,李长平,胡良平. 复杂抽样调查设计多值名义资料一 水平多重 Logistic回归分析[J]. 四川精神卫生,2019,32(6): 490-494.
- [9] 王慧,李长平,胡良平. 复杂抽样调查设计多值有序资料一水 平多重 Logistic 回归分析[J]. 四川精神卫生, 2019, 32(5): 400-405.
- [10] 王娇,李长平,胡良平. 复杂抽样调查设计二值资料一水平多 重 Logistic 回归分析 [J]. 四川精神卫生, 2019, 32(5): 385-389.

(收稿日期:2021 - 11 - 10) (本文编辑:戴浩然)